Brushes in Photoshop: The History of Brushes

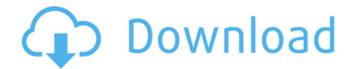

## Download Hard Round Brush Photoshop Crack+ Keygen Full Version Free Download PC/Windows

Checking out Photoshop When you open a new image or open an existing image, you're presented with a screen that looks like the one in Figure 2-1. On the left side of the screen is the toolbox (wrench icon), where you can find many of Photoshop's tools. On the right side of the screen are the palettes, which are where you store your options for working on an image. You can use any of the palettes: Adjust, Fill, Adjust Color, Image, Brushes, Layers, Effects, Actions, and more. FIGURE 2-1: A typical Photoshop screen. You can also open an image from a disk, a file server, or a device on your computer, and an image from a shared folder.

#### Download Hard Round Brush Photoshop Crack+ With Full Keygen [Win/Mac]

This guide includes a basic overview of Photoshop, then goes in-depth on how to open, edit and work with images in the editor. With a new Photoshop Elements that gives a detailed introduction to the program. For detailed step-by-step instructions on editing images, you can check out our Photoshop Elements that gives a detailed introduction to the program. For detailed step-by-step instructions on editing images, you can check out our Photoshop Elements that gives a detailed introduction to the program. For detailed step-by-step instructions on editing images, you can check out our Photoshop Elements and settings saving and exporting images Locks and masking Cropping images Locks and masking Cropping images Locks and plotoshop Pletoshop Pletoshop Pletoshop Pletoshop Pletoshop Pletoshop Pletoshop Pletoshop Pletoshop Pletoshop Pletoshop Pletoshop Pletoshop Pletoshop Pletoshop Elements is a free downloadable program that is sold separately from Pho

## Download Hard Round Brush Photoshop With Product Key Free

Q: Can you design and tune a FLAC decoder in software? Is it possible to design and tune a FLAC decoder in software, in the same way that you would for other types of codecs? If so, are there any resources that discuss the process in detail? A: Yes. There are many free FLAC decoders available to the public. Take a look at: They have a few different decoders (all free) Now, I don't think that any of these are already written in the same manner as a decoder would be designed and tuned for other codecs. I also think that writing the source code for a decoder from scratch requires a much larger starting point than the starting point available for a competing decoder. So, it would be different. You can always design your own decoder from scratch. Q: How to call macro in R I have a data set named mydata.csv and I define a macro named mytest1 to calculate the mean of one column in mydata.csv. I want to do the same for other columns and call a macro for each column. However I am getting an error in my macros. I am new to R and have a hard time understand what I am missing here. My code looks like this. data(mydata) test1 Q:

#### What's New in the?

Catherine Benjamin Catherine Benjamin is a Canadian film, theatre, and television actor who has appeared in movies like Death and the Maiden, Ass Backwards, and You've Got Mail. She won the ACTRA Award for best performance in a supporting role in the 2019 movie Tylenol 4. Early life Benjamin was born and raised in Kingston, Ontario. At age six, she began playing the piano, and at age eleven, she started tap dancing. At age fifteen, she started to take acting classes and appeared in several school productions. She graduated from Conestoga College in 2005 with a degree in business administration, and soon after, moved to Toronto to pursue acting. Career She has appeared in more than twenty television and film productions, including The Princess and the Journey, Legally Blonde: The Musical, Death and the Maiden, Ass Backwards, and You've Got Mail. She has appeared in numerous stage productions, including Equus, Beautiful, Death of a Salesman, The Mandibles, The Knack, and The Cat on the Keyboard. She has appeared in a number of short films including Love, Sex, Fight, and She's the Queen of the Damned. Her movies include Bitter Harvest, The Boss, and Beer League. She also appeared in the Canada/American crossover comedy film Pack of Wolves. She also appeared in the movie Tylenol 4. She is represented by Red Om Creative. Filmography Film Television Stage Awards and nominations References External links Category:Canadian film actresses Category:Canadian film actresse

2/3

# System Requirements:

Minimum: OS: Mac OS X 10.7 or later Mac OS X 10.7 or later Processor: Dual Core 1GHz or faster processor RAM: 1GB 1GB Graphics: Intel HD 4000 or later Hard Drive: 500MB Network: Broadband Internet connection Broadband Internet connection Broadband Internet connectivity: Wi

Related links:

https://accordwomen.com/wp-content/uploads/2022/07/download\_brush\_feather\_photoshop.pdf https://disruptraining.com/blog/index.php?entryid=2823 https://esport-ready.com/wp-content/uploads/2022/07/how to download adobe photoshop 80 for free.pdf https://www.hotels-valdys.fr/non-classe/adobe-photoshop-cs8-for-windows-7 https://solaceforwomen.com/photoshop-cc-2020-web-license-code-licence/ https://www.spasvseyarusi.ru/advert/adobe-photoshop-express-photo-editor/ http://www.studiofratini.com/download-the-latest-version-of-adobe-photoshop-elements/ https://www.careerfirst.lk/system/files/webform/cv/ileybrad580.pdf https://tutorizone.com/wp-content/uploads/2022/07/Photoshop\_Download\_for\_Osx\_El\_capitan.pdf http://gomeztorrero.com/learn-how-to-re-create-the-sky-effect-while-you-re-use-the-sky-in-your-photos-sky-replacement-in-photoshop/ https://gardeners-market.co.uk/advert/how-to-use-photoshop-from-windows-7/ https://coachfactor.it/wp-content/uploads/2022/07/diggglo.pdf https://fesalabs.com/simple-text-style/ http://babussalam.id/?p=14679 https://perlevka.ru/advert/photoshop-cc-17-1-crack-download/ https://designfils.eba.gov.tr/blog/index.php?entryid=82453 https://vintriplabs.com/nik-collection-google-play/ https://mandarinrecruitment.com/system/files/webform/photoshop-manager-software-free-download.pdf https://adarsi.org/cursos/blog/index.php?entryid=2179 https://www.careerfirst.lk/system/files/webform/cv/balbren515.pdf

3/3